## **«Академия педагогических идей «НОВАЦИЯ»**

**Свидетельство о регистрации ЭЛ №ФС 77-62011 от 05.06.2015 г.**

**(выдано Федеральной службой по надзору в сфере связи, информационных технологий и массовых коммуникаций)**

**Сайт:** akademnova.ru **e-mail:** akademnova@mail.ru

*Зюзин В.В., Коробов А.В., Васильев А.О. Алгоритм Шамира // Академия педагогических идей «Новация». Серия: Студенческий научный вестник. – 2020. – №7 (июль). – АРТ 90-эл. – 0,2 п.л. - URL: http: //akademnova.ru/page/875550*

# *РУБРИКА: ТЕХНИЧЕСКИЕ НАУКИ*

УДК 004.056.5

**Зюзин Владислав Дмитриевич** магистрант 1-ого курса, факультет «Сети и системы связи» МТУСИ г. Москва, Российская Федерация **Коробов Александр Владимирович** магистрант 1-ого курса, факультет «Сети и системы связи» МТУСИ г. Москва, Российская Федерация **Васильев Антон Олегович** магистрант 1-ого курса, факультет «Сети и системы связи» МТУСИ г. Москва, Российская Федерация v.d.zyuzin@gmail.com

# **АЛГОРИТМ ШАМИРА**

*Аннотация:* В данной статье приводится полное описание алгоритма Шамира, пример работы на реальных числах, а также его иллюстрация его на структурной схеме.

*Ключевые слова:* Абонент, число, сообщение, символ.

#### **«Академия педагогических идей «НОВАЦИЯ»**

**Свидетельство о регистрации ЭЛ №ФС 77-62011 от 05.06.2015 г.**

**(выдано Федеральной службой по надзору в сфере связи, информационных технологий и массовых коммуникаций)**

**Сайт:** akademnova.ru **e-mail:** akademnova@mail.ru

# **Zyuzin Vladislav Dmitrievich**

1-st year мaster student, features «Networs and communication systems» **MTUCI** Moscow, Russian Federation **Korobov Alexander Vladimirovich** 1-st year мaster student, features «Networs and communication systems» **MTUCI** Moscow, Russian Federation **Vasilyev Anton Olegovich** 1-st year мaster student, features «Networs and communication systems» **MTUCI** Moscow, Russian Federation

# **SHAMIR'S ALGORITHM**

*Abstract:* This article provides a full description of the Shamir algorithm, an example of how it works on real numbers, and an illustration of it on a block diagram.

*Keywords:* Subscriber, number, message, symbol.

Алгоритм Шамира – это первый алгоритм, позволяющий организовывать обмен секретными сообщениями по открытой линии связи для абонентов, не имеющим защищённых каналов связи и секретных ключей.

Существуют два Абонента А и Б.

При отправке сообщения от Абонента А к Абоненту Б, первый генерирует случайное простое число *p* (которое передаёт Абоненту Б) и вычисляет числа  $c_A$  и  $d_A$  так, чтобы удовлетворяло следующему условию:

#### **«Академия педагогических идей «НОВАЦИЯ»**

**Свидетельство о регистрации ЭЛ №ФС 77-62011 от 05.06.2015 г.**

**(выдано Федеральной службой по надзору в сфере связи, информационных технологий и массовых коммуникаций)**

**Сайт:** akademnova.ru **e-mail:** akademnova@mail.ru

$$
c_A d_A \bmod (p-1) = 1 \tag{1}
$$

где *с<sub>а</sub> -* открытое число Абонента А;

*A <sup>d</sup>* - закрытое число Абонента А;

*<sup>p</sup>* - случайное простое число.

Число *<sup>d</sup>* - это инверсия открытого числа *с* по модулю *p* −1 , то есть:

 $cd \bmod p = 1$  или  $c^{-1} \bmod p = 1$  $= 1$  (2)

При этом  $d < p$ , а числа  $c$  и  $p$  взаимно простые.

Затем Абонент Б вычисляет числа  $c_{\scriptscriptstyle E}$  и  $d_{\scriptscriptstyle E}$  так, чтобы удовлетворяло следующему условию:

$$
c_{\rm B}d_{\rm E} \bmod (p-1) = 1\tag{3}
$$

где *с<sub>б</sub>* - открытое число Абонента А;

 $d_{\scriptscriptstyle E}$  - закрытое число Абонента А;

*<sup>p</sup>* - случайное простое число.

Когда оба Абонента вычислили свои секретные ключи, Абонента А приступает к трехэтапному протоколу шифрования:

1) С помощью своего открытого числа  $c_A$ , вычисляет  $x1_A$  по формуле:

$$
1x_{A,i} = m_{A,i}^{c_A} \mod p
$$
  
i = 1, 2, 3, ..., N

где 1 $x_{_{A,i}}$  - зашифрованный символ сообщения Абонента A (1-ый этап);

*<sup>m</sup>Аi*, - символ исходного сообщения Абонента А;

*А <sup>с</sup>* - открытое число Абонента А;

*<sup>p</sup>* - случайное простое число;

*<sup>N</sup>* - количество символов сообщения.

Затем Абонент А передаёт Абоненту Б по открытой линии связи зашифрованное сообщение *x*1<sub>*A*</sub>.

#### **«Академия педагогических идей «НОВАЦИЯ»**

**Свидетельство о регистрации ЭЛ №ФС 77-62011 от 05.06.2015 г. (выдано Федеральной службой по надзору в сфере связи, информационных технологий и массовых коммуникаций)**

> **Сайт:** akademnova.ru **e-mail:** akademnova@mail.ru

2) Абонент Б, получив  $x1_A$  с помощью своего открытого числа  $c_B$ вычисляет  $x2_A$  по формуле:

$$
x2_{A,i} = x1_{A,i}^{c_B} \mod p
$$
  
i = 1, 2, 3, ..., N (5)

где <sup>2</sup>*Ai*, *<sup>x</sup>* - зашифрованный символ сообщения Абонента А (2-ой этап);

 $x1_{A,i}$  - зашифрованный символ сообщения Абонента А (1-ый этап);

 $c_{\scriptscriptstyle E}$  - открытое число Абонента Б;

*<sup>p</sup>* - случайное простое число;

*<sup>N</sup>* - количество символов сообщения.

Затем Абонент Б передаёт Абоненту А по открытой линии связи зашифрованное сообщение  $x2_A$ .

3) Абонент А, получив  $x^2$  с помощью своего закрытого числа  $d_A$ вычисляет  $x3_A$  по формуле:

$$
x3_{A,i} = x2_{A,i}^{d_A} \mod p
$$
  
\n $i = 1, 2, 3, ..., N$  (6)

где <sup>3</sup>*Ai*, *<sup>x</sup>* - зашифрованный символ сообщения Абонента А (3-ий этап);

 $x2_{\scriptscriptstyle A,i}$  - зашифрованный символ сообщения Абонента А (2-ой этап);

*A <sup>d</sup>* - закрытое число Абонента А;

*<sup>p</sup>* - случайное простое число;

*<sup>N</sup>* - количество символов сообщения.

Затем Абонент А передаёт Абоненту Б по открытой линии связи зашифрованное сообщение  $x3_A$ .

4) Абонент Б, получив  $x3_A$  с помощью своего закрытого числа  $d_B$ вычисляет *х*4<sub>A</sub> или дешифрует зашифрованное сообщение по формуле:

## **«Академия педагогических идей «НОВАЦИЯ»**

**Свидетельство о регистрации ЭЛ №ФС 77-62011 от 05.06.2015 г. (выдано Федеральной службой по надзору в сфере связи, информационных технологий и массовых коммуникаций)**

> **Сайт:** akademnova.ru **e-mail:** akademnova@mail.ru

$$
x4_{A,i} = x3_{A,i}^{d_B} \mod p
$$
  
\n $i = 1, 2, 3, ..., N$  (8)

где  $x4_{A,i}$  или  $m'_{A,i}$  $m^+_{A,i}$  - дешифрованное сообщение Абонента А;

 $x3_{_{A,i}}$  - зашифрованный символ сообщения Абонента А (3-ий этап);

 $d_{\scriptscriptstyle E}$  - закрытое число Абонента А;

*<sup>p</sup>* - случайное простое число;

*<sup>N</sup>* - количество символов сообщения.

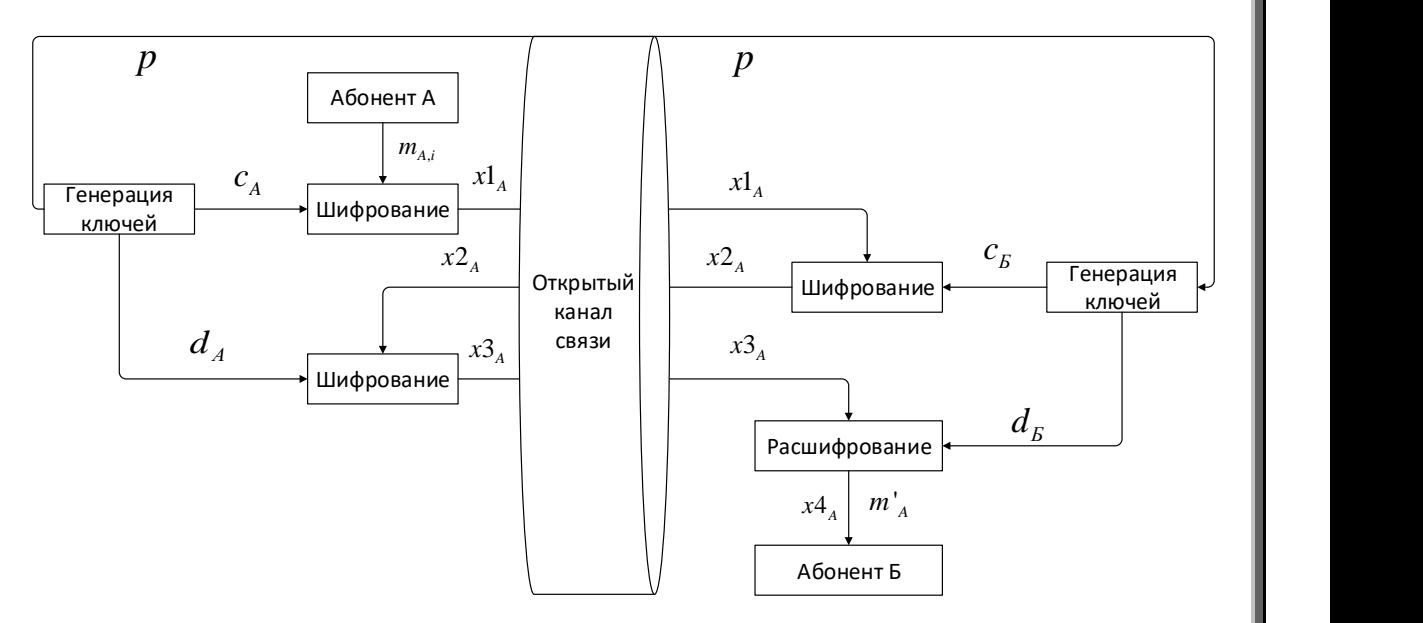

**Рисунок 1.** Структурная схема алгоритма Шамира

# **Пример:**

Исходное число  $m_A = 10$ .

**Шаг 1.** Генерация случайного простого числа *p* .

Абонент А генерирует случайное простое число *p* <sup>=</sup> 47 , которое передаёт

Абоненту Б.

**Шаг 2.** Формирование Абонентами чисел *c* и *d* .

Абоненты формируют числа *c* и *d* , согласно условию

## **«Академия педагогических идей «НОВАЦИЯ»**

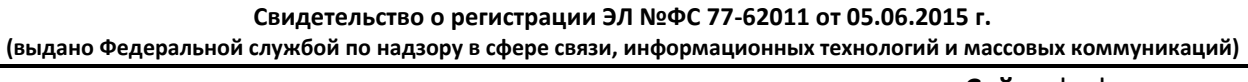

**Сайт:** akademnova.ru **e-mail:** akademnova@mail.ru

 $cd \mod (47 - 1) = 1$ *cd* mod 46 = 1

1) Например, Абонент А сформировал число  $c_A = 11$ , тогда  $d_A$  будет равно

21.

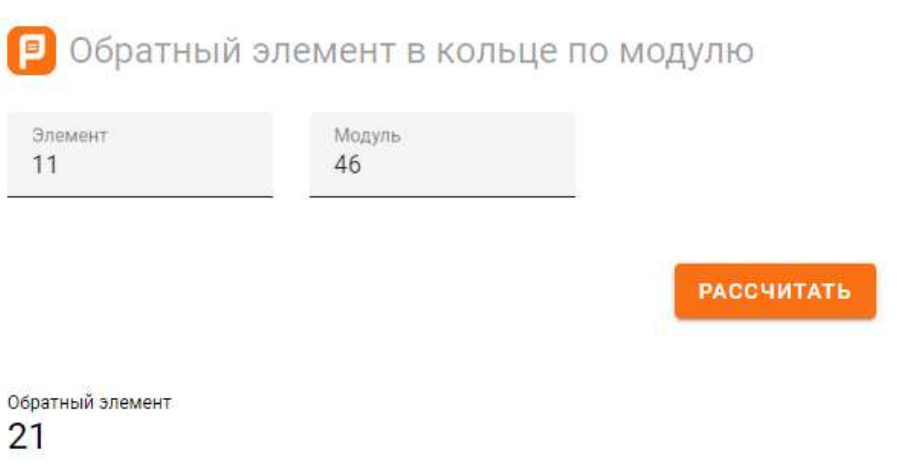

**Рисунок 2.** Расчёт обратного элемента числа  $c_A = 11$ 

2) Например, Абонент Б сформировал число  $c<sub>F</sub> = 7$ , тогда  $d<sub>A</sub>$  будет равно 33.

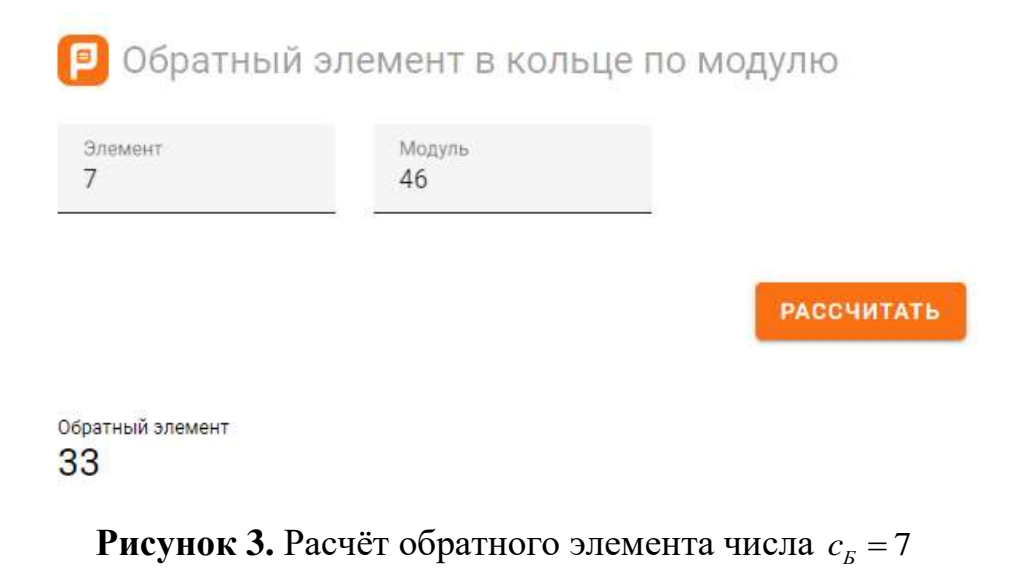

### **«Академия педагогических идей «НОВАЦИЯ»**

**Свидетельство о регистрации ЭЛ №ФС 77-62011 от 05.06.2015 г.**

**(выдано Федеральной службой по надзору в сфере связи, информационных технологий и массовых коммуникаций)**

**Сайт:** akademnova.ru **e-mail:** akademnova@mail.ru

**Шаг 3.** Шифрование сообщения.

1) Абонент А шифрует своё сообщение  $m_A = 10$  своим открытым числом

 $c_A = 11$ :

 $1x_A = 10^{11}$  mod 47 = 22

Число  $1x_A = 22$  передаёт Абоненту Б.

2) Абонент Б, приняв число  $1x_A = 22$ , шифрует его своим открытым число

 $c_{\rm j} = 7$ :

 $2x_A = 22^7 \mod 47 = 20$ 

Число  $2x_A = 20$  передаёт Абоненту А.

3) Абонент А, приняв число  $2x_A = 20$ , шифрует его своим закрытым числом

 $d_{\rm A} = 21$ :

 $3x_A = 20^{21}$  mod 47 = 45

Число  $3x_A = 45$  передаёт Абоненту Б.

**Шаг 4.** Дешифрование сообщения.

Абонент Б, приняв число  $3x_A = 45$ , дешифрует его своим закрытым число

 $d_{\overline{b}} = 33$ :

 $4x_A = 45^{33} \text{ mod } 47 = 10$ 

 $M$ так, число  $4x_A = m_A' = m_A = 10$ 

Приведём таблицу для данного примера:

**Таблица 1.** Таблица параметров

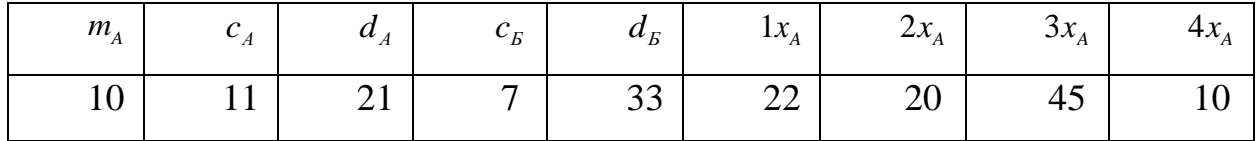

## **«Академия педагогических идей «НОВАЦИЯ»**

**Свидетельство о регистрации ЭЛ №ФС 77-62011 от 05.06.2015 г.**

**(выдано Федеральной службой по надзору в сфере связи, информационных технологий и массовых коммуникаций)**

**Сайт:** akademnova.ru **e-mail:** akademnova@mail.ru

Алгоритм Шамира также можно использовать и на несколько абонентов, но главным недостатком алгоритма считается необходимость многоступенчатого обмена сообщениями, поэтому он не используется повсеместно.

## **Список использованной литературы:**

1. Санников В. Г. Введение в теорию и методы криптографической защиты информации: Учебное пособие. – М.: МТУСИ, 2009.

2. Рябко Б. Я., Фионов А. Н. Криптографические методы защиты информации: Учебное пособие. М.: Горячая линия – Телеком, 2005.

3. Шифр Шамира // ВикипедиЯ URL:

https://ru.wikipedia.org/wiki/%D0%9F%D1%80%D0%BE%D1%82%D0%BE%D0%BA%D0% BE%D0%BB\_%D0%A8%D0%B0%D0%BC%D0%B8%D1%80%D0%B0 (дата обращения: 15.06.2020).

*Дата поступления в редакцию: 01.07.2020 г. Опубликовано: 07.07.2020 г.*

*© Академия педагогических идей «Новация». Серия «Студенческий научный вестник», электронный журнал, 2020 © Зюзин В.В., Коробов А.В., Васильев А.О., 2020*